#### **Comments**

```
// Single line comments. 
/* 
      Multi-line comments. 
*/ 
                                            /** 
                                             * JavaDoc comments. 
                                            */
```
## **Primitive Data Types**

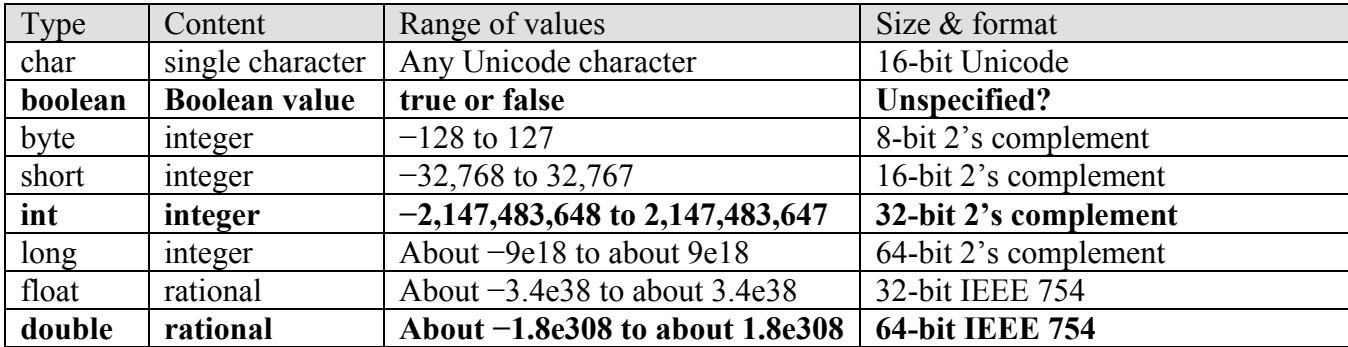

Most commonly used types shown in **bold** and *aeb* means  $a \times 10^b$ .

#### **Keywords and Reserved Words (cannot be used as variable names)**

Reserved words: true, false and null.

Keywords:

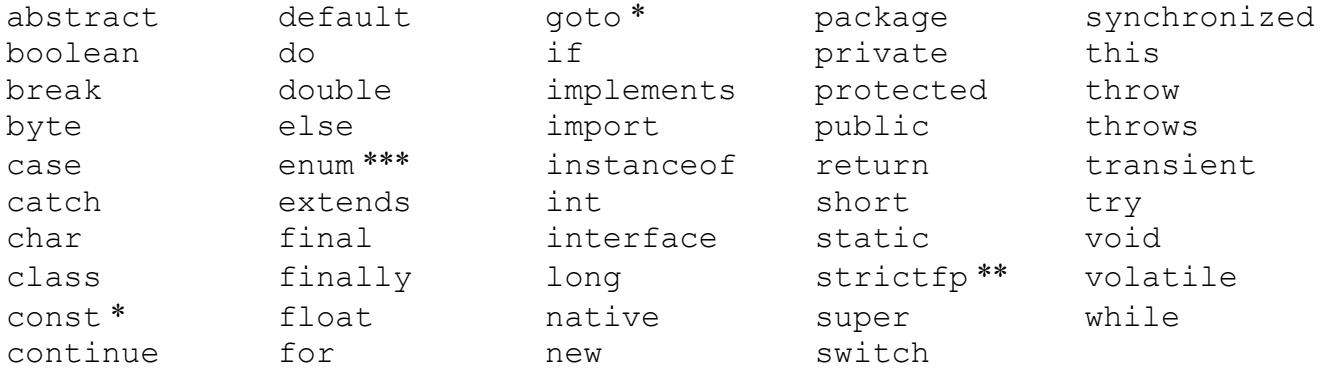

\* not currently used, \*\* added in 1.2, \*\*\* added in 5.0

#### **Arithmetic Operators**

 $+, \, \neg, \, \star, \, /$  and  $\frac{1}{2}$  (modulo)

#### **Assignment and Increment Operators**

 $=$ ,  $+=$ ,  $-$ ,  $\star$  =,  $/$ ,  $\approx$ ,  $+$  and  $-$  (When applied to objects, = assigns the reference. The clone() method is typically used to duplicate object contents. Note,  $=+$  and  $=-$  don't generate errors.)

#### **Comparison Operators (take arithmetic "arguments," "return"** *true* **or** *false***)**

 $==, !=, <=, >=, <$  and > (Be careful,  $==$  compares object references not contents. To compare object contents, generally use equals() or compareTo() methods.)

## **Boolean Operators (take boolean "arguments," "return"** *true* **or** *false***)**

 $\&\&$  (and),  $||\text{ (or) and } \cdot|$  (not)

## **Logical (Bitwise) and Shift Operators (generally used with integer types)**

 $\infty$  (and),  $\mid$  (or),  $\sim$  (xor),  $\sim$  (compliment),  $\lt\lt$  (shift left),  $\gt\gt$  (shift right with sign extension), >>> (shift right without sign extension)

## **Selection Constructs**

A *block* is a single statement or more than one statement enclosed in braces, i.e. {}.

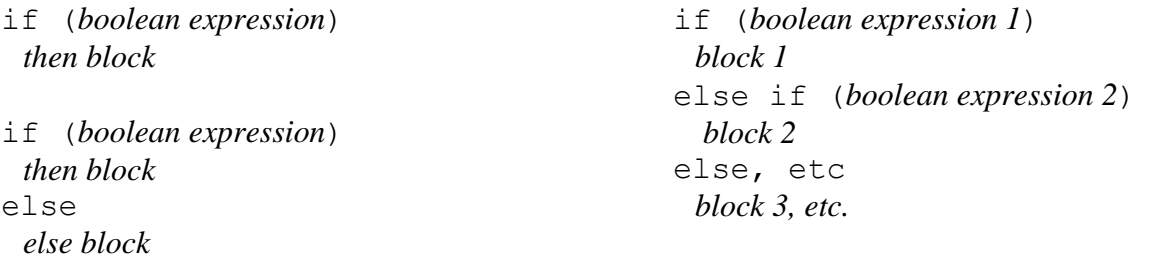

In nested *if statements* without additional braces, *else* clauses always associate with the "nearest" unsatisfied *if*.

```
switch (selector) {
     case constant1: statement(s);
     case constant2: statement(s);
     etc. 
     default: statement(s);
}
```
The *selector* must be an integer type (includes *char*). Use break statements to prevent "fall-through." The "default" clause is optional.

## **Repetition Constructs**

while (*condition*) *block*

for (*initialize*; *test*; *increment*) *block* 

```
do 
  block 
while (condition)
```
While it is not necessary good practice, break statements can be used to exit and continue statements can be used to cycle (i.e., return to the *condition* or *test*) loops.

# **Exceptions & Assertions**

```
try { 
 statement(s); 
} catch (ExceptionType e){ 
 statements(s); 
} finally { 
 statements(s); 
}
```
Multiple catch clauses can be specified. The *finally* clause is optional.

Use throw new *ExceptionClass*(*messageString*); to create and throw an exception. Tag methods that may throw exceptions as follows: *visibility type methodName* throws *ExceptionClass(s)* { … }. Multiple exception classes should be separated with comas. The difference between checked and unchecked exceptions appears relaxed and throws clause appears optional in most (all?) cases as of Java version 1.5/5.0.

assert *boolean expression*; or assert *boolean expression*: *message*;.

Assert creates and throws an AssertionError if the *boolean expression* is false. If provided, the message is passed to the AssertionError constructor.